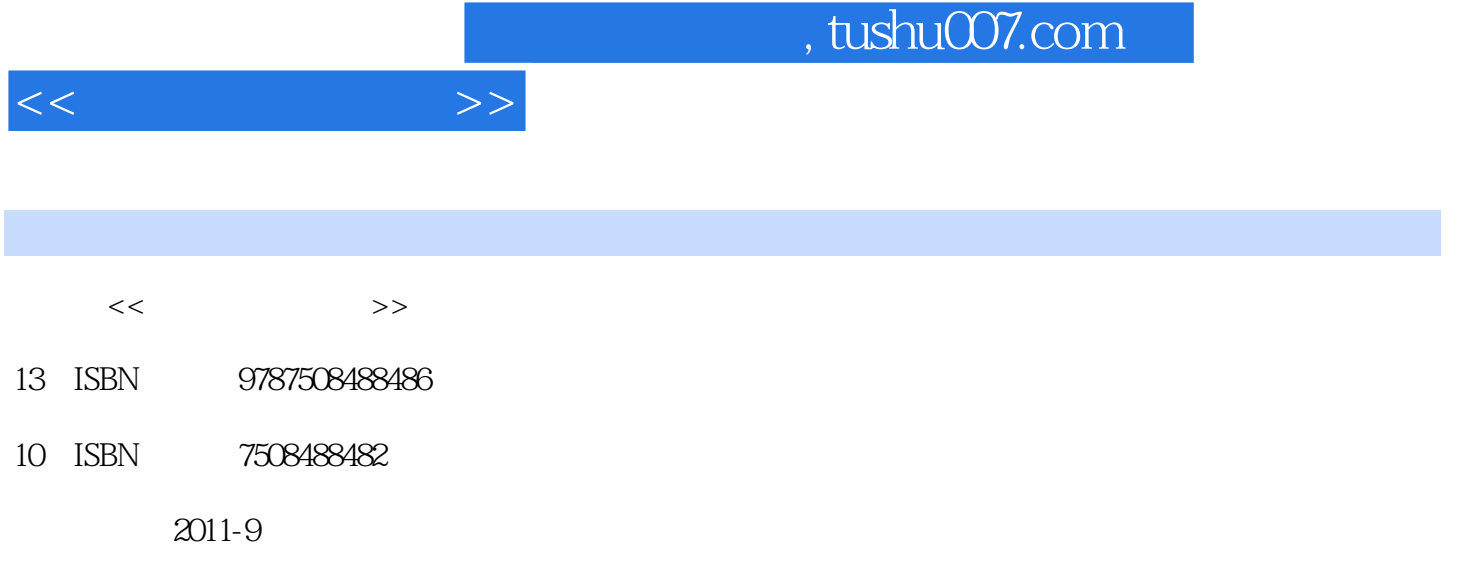

页数:242

PDF

更多资源请访问:http://www.tushu007.com

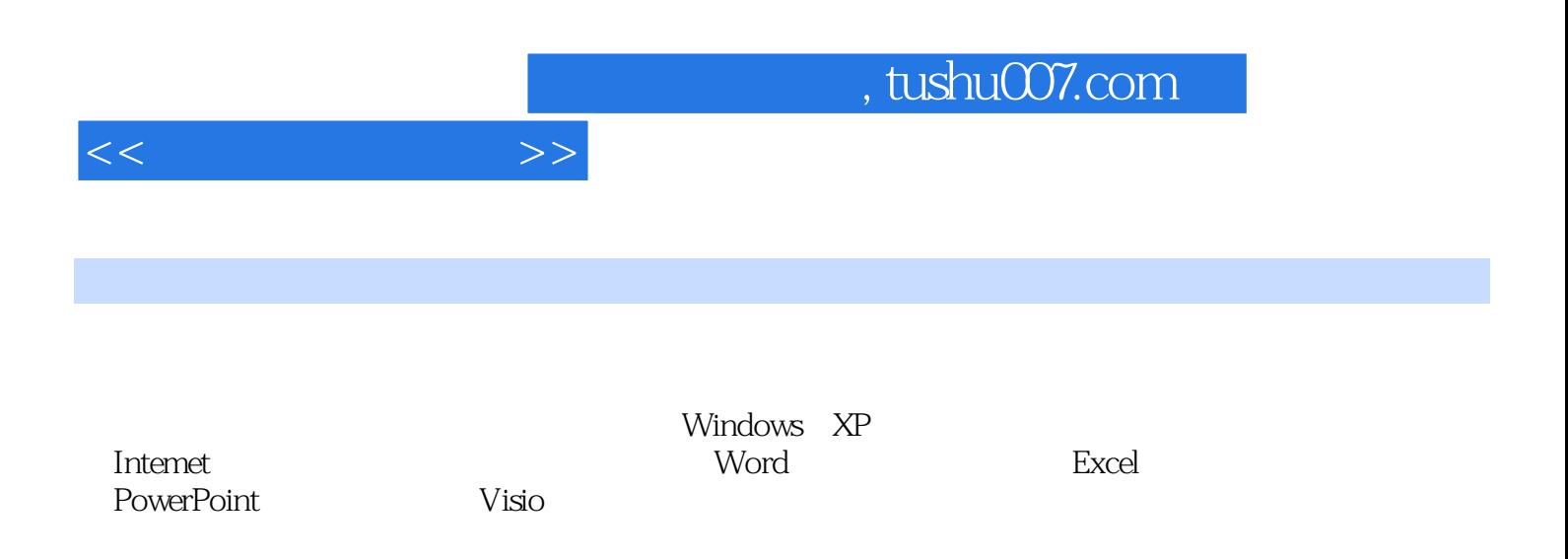

, tushu007.com

 $<<$  the set of  $>>$ 

 $1.1$  $1.1.1$  $1.1.2$  $1.1.3$  $1.1.4$  $1.2$  $1.2.1$  $1.22$  $1.23$  $1.24$  $1.3$ 1.31  $1.32$ 1.33

Windows XP<br>2.1 Windows XP Windows XP  $2.1.1$  $21.2$ <br> $21.3$ Windows XP  $21.4$  $2.1.5$  $22$  $221$ 2.2.2 Windows 223 2.3 Windows 231 232 Windows 233  $24$  $24.1$  $242$ 243

3.1 Windows XP  $31.1$  $31.2$  Windows XP  $31.3$  $32$ 

 $,$  tushu007.com

 $<<$  the set of  $>>$ 

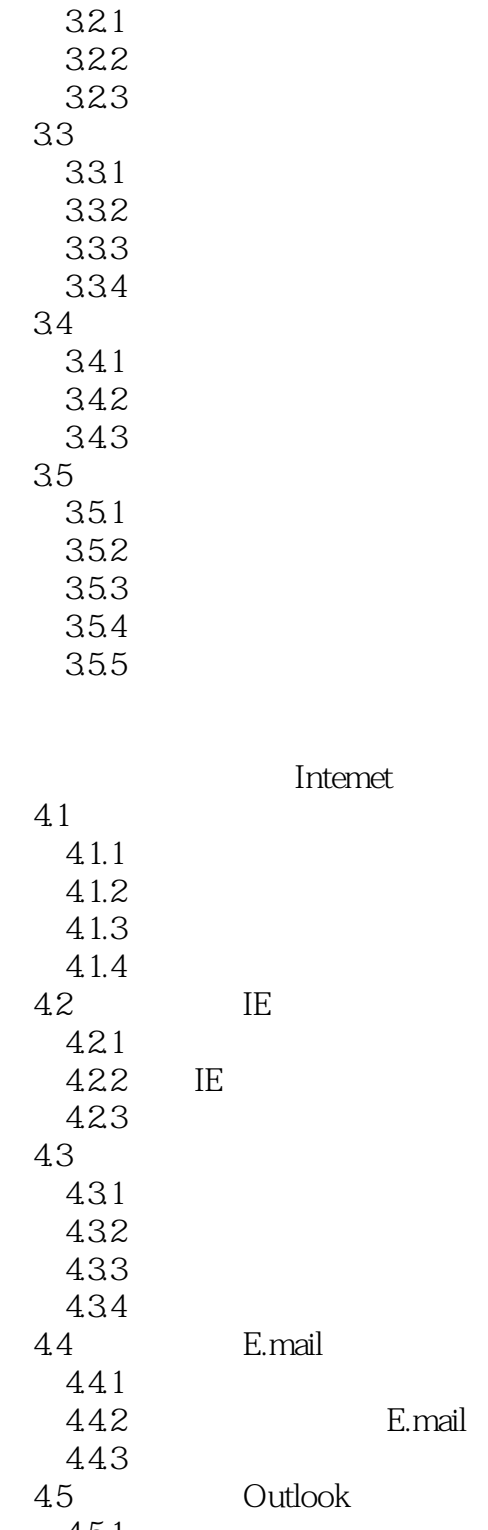

 $451$ <br> $452$ Outlook 45.3

 $<<$  the set of  $>>$ 

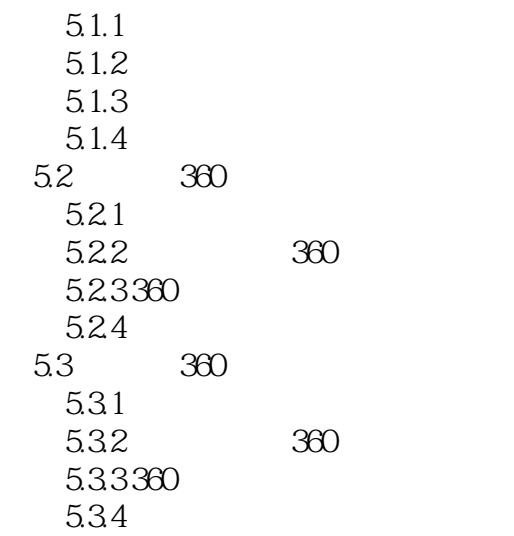

Word

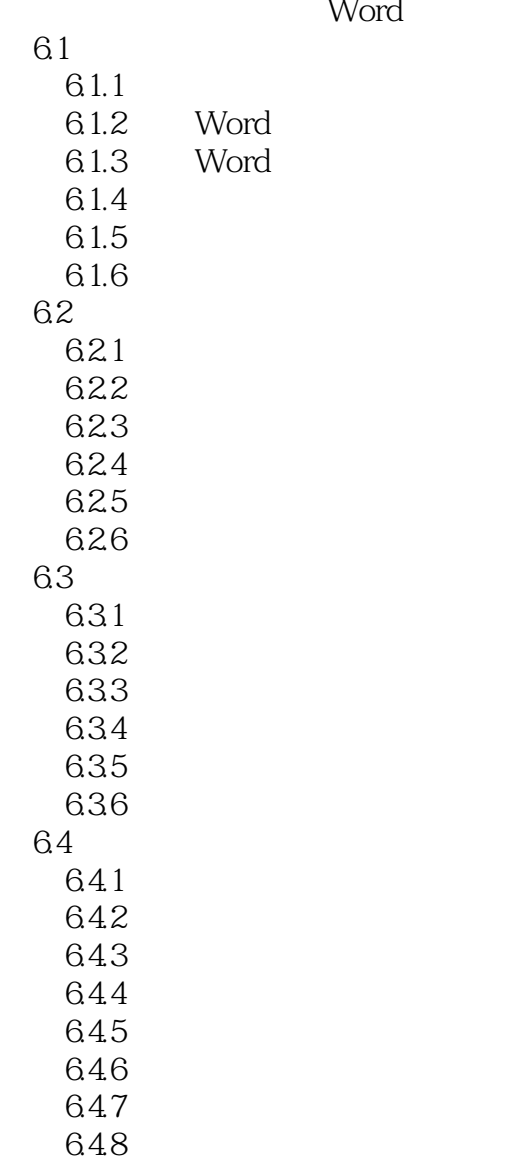

## $,$  tushu007.com

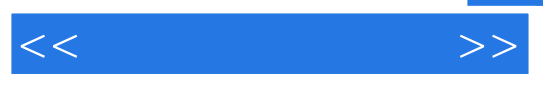

 $\begin{minipage}{0.5\linewidth} \textbf{Excel} \\ \textbf{7.1} \end{minipage}$  $Excel2003$ ……

PowerPoint Visio

目。

"做中学、学中做"的工学结合教学模式。

 $\frac{1}{2}$ 

 $\frac{1}{2}$   $\frac{1}{2}$   $\frac{1}{2}$ 

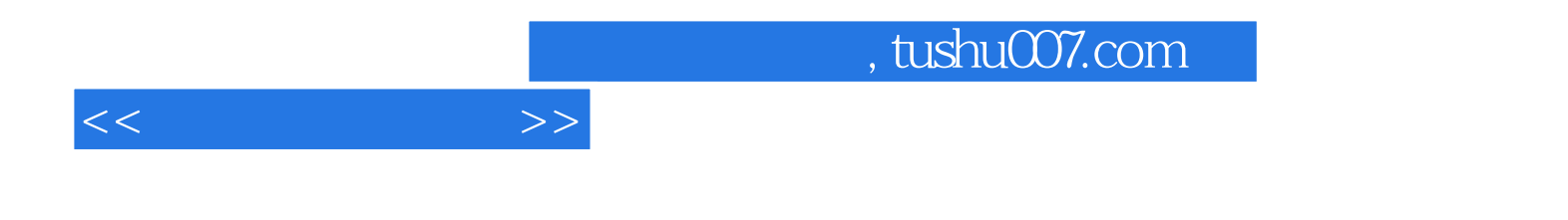

本站所提供下载的PDF图书仅提供预览和简介,请支持正版图书。

更多资源请访问:http://www.tushu007.com